## **ST. CLAIR COUNTY COMMUNITY MENTAL HEALTH AUTHORITY**

## **ADMINISTRATIVE PROCEDURE**

**Date Issued 7/23**

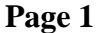

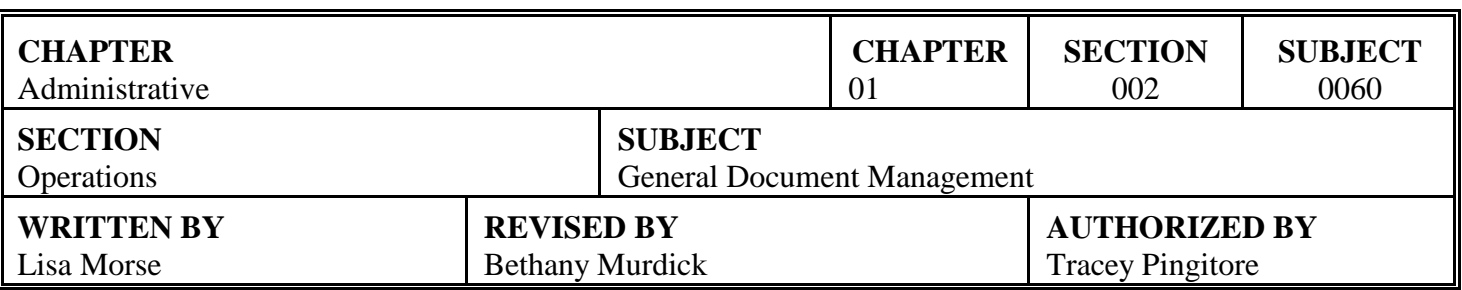

## I. APPLICATION:

#### **ST. CLAIR COUNTY CMH**

- SCCCMH Board
- SCCCMH Providers and Subcontractors
- $\boxtimes$  Direct-Operated Contractors
- **Community Agency Contractors**
- Residential Programs
- Specialized Foster Care

#### II. PURPOSE STATEMENT:

St. Clair County Community Mental Health Authority (SCCCMHA) shall have a system of structure for its general management and transmission of documents (non-case record).

#### III. DEFINITIONS:

- A. File Path Name: Identifying information on a computer produced document, which includes typist's initials, document name, date created/updated and the electronic location of the document.
- B. Facsimile: The electronic transmission of an image or document over telephone line as data.
- C. Mail: Internal, external, interoffice, U.S. Postal Mail, facsimiles (not generally email).

#### IV. STANDARDS:

- A. SCCCMHA will maintain a system of mail boxes for the purpose of transmitting documents.
- B. Mailboxes will be available for agency departments, programs, outside designated agencies/programs and for staff as appropriate.
- C. Mailboxes should be used for business purposes.
- D. All documents/mail transmitted in and out of offices, buildings and programs, whether via the U.S. Postal Service or interoffice, shall be "marked" with a date (date stamping) as it is received.

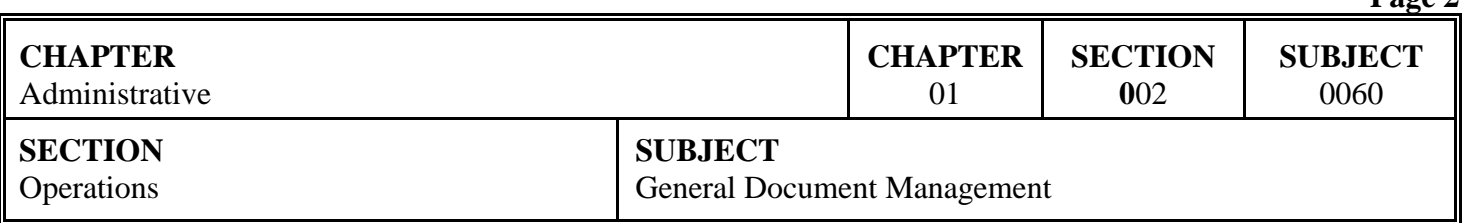

**P**age 2

- E. Facsimile documents automatically are printed with a date and time stamp.
- F. All non-case record documents created will be identified with a file path name.
- G. All document transmittals shall be in compliance with the Michigan Mental Health Code and HIPAA.

## V. PROCEDURES:

## **A. File Path Name**

1. Follow steps outlined on Exhibit A.

## **B. Date Stamping Documents/Mail**

#### **Designated Clerical**

1. Receives and distributes all documents and mail according to the mailbox system; mailboxes set up with SCCCMHA staff names.

#### **Each Program/Office**

- 2. Opens all documents/mail, marks with a date and distributes to the respective mailbox as needed.
- 3. EXCEPTIONS to this procedure:
	- a. Special forms, contracts or books sent to SCCCMHA **should not** be date stamped. Date stamp a post-it note and attach it to the item.
	- b. Mail that staff have requested not to be opened and/or date stamped. (Please inform the receptionist or clerical designee that handles the mail in your building/on your floor as to what item(s) should not be opened and/or date stamped.)
	- c. "Confidential" and mail marked "Personal" should not be opened. Date stamp the front of the envelope.
	- d. Other items such as: Mail for medical personnel, Bank Statements, Friend of the Court, Bankruptcy Notices, Garnishment Notices, Employee Medical Testing (McLaren IHS – TB Tests, Drug Screens, Medtox, Employee Medical Benefit Items, and Unemployment Information, should not be opened. Date stamp the front of the envelope.
	- e. Incoming mail requiring a signature (i.e. certified mail: a SCCCMH Staff will sign for it

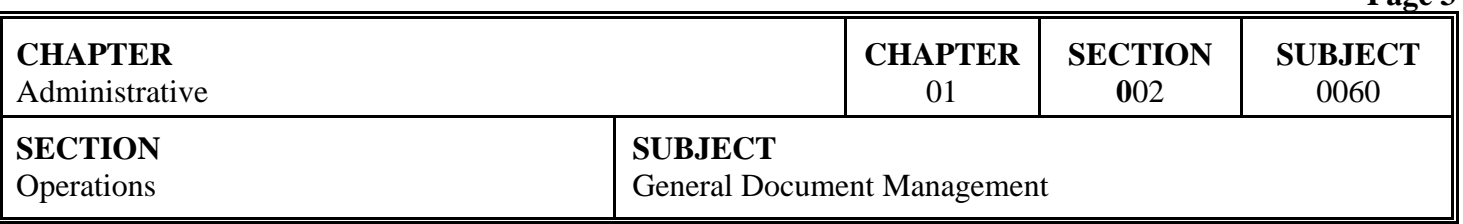

unless it is addressed to the Chief Operating Officer or Finance. If addressed to either of them, the 1<sup>st</sup> floor clerical staff shall contact Administrative Clerical staff to obtain a signature.

**Page 3** 

## **C. Facsimile Transmittals**

## **Staff**

- 1. Must refrain from transmitting protected identifiable health information and/or lengthy documents.
- 2. Must refrain from personal use of Agency fax machines unless approval has been obtained.
- 3. Uses the SCCCMHA Fax (Facsimile) Transmittal Cover Sheet Form (CMH Fax Cover) that contains verbiage regarding *confidential, privileged information, or information that is exempt from disclosure.*
- 4. Does not leave the fax machine unattended when faxing unidentifiable information and does not fax any identifiable personal information, unless it is an *emergency.*
- 5. Emails or calls the intended recipient prior to sending the emergency fax and then follows up to confirm receipt of the document by the intended recipient.

#### VI. REFERENCES:

- A. Health Insurance Portability and Accountability Act of 1996 (HIPAA)
- B. Health Information Technology for Economic and Clinical Health Act of 2009 (HITECH)
- C. Mental Health code, Section 330.1748

#### VII. EXHIBITS:

A. File Path Name

## VIII. REVISION HISTORY:

Dates issued 01/21, 09/21, 09/22.

## EXHIBIT A

# FILE PATH NAME

A. Once a document has been created, insert a file path name, date and time by completing the following:

- 1. Type initials (example: cdc)
- 2. Space
- 3. Click on insert
- 4. Click on Quick Parts
- 5. Click on Field
- 6. In Choose a Field area, click on FileName
- 7. In Field Options area, click in box "Add path to filename"
- 8. Click on "OK"
- 9. Click on insert
- 10. Click on Date and Time
- 11. Choose the format with the date and time stamp
- 12. Click OK

Example: L:/Dr. Browne/1-3-08schedule.doc Created on 12/27/2007 4:15 PM

#### **OR**

B. Types, using a typewriter, the path name, typists initials and date on reports where it is not possible for the software to include the information within the document. (e.g., database software).

#### **OR**

- C. After updating information on a document, the filepath name, date and time should be updated immediately after, using the following steps:
	- 1. Highlight the initials in the filepath name
	- 2. Change the initials to your own (if necessary)
	- 3. Right click on the filepath name
	- 4. Click on update, field
	- 5. Click on OK
	- 6. Click on the date and time field
	- 7. Click on update field
	- 8. Click on OK